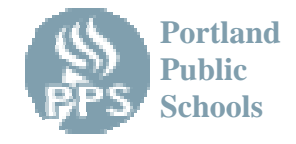

学生家长/监护人台鑒: «ParentName»

现在您可在家里的互联网上安全地查看您孩子的成绩和作业方面的信息。我们是通过 Synergy Parent VUE 的家长互联网浏览器功能 Activation Key 来向您提供使用的。安全 使用要求有互联网连接和学校发给家长的保密的用户使用名及密码。

## 使用说明

- 1. 开始于您的互联网的主页(the home page of your Internet browser)
- 2. 进入我们学区的网站 parentvue.pps.net
- 3. 输入"我是家長"
- 4. 按入我有 activation 匙及須要建立我的戶口.
- 5. 閱讀隱私權聲明書.
- 6. 進入安全 login 資訊和按" 我接受"

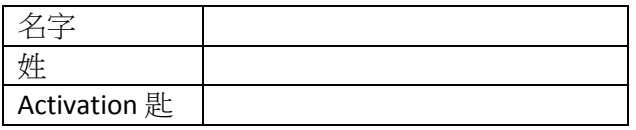

您的 Activation 匙是有效力直至

- 7. 輸入閣下的專用名(username), 口令(password), 主要電郵地址來完成閣下戶口
- 8. 如果您遇到困难或对这项服务有任何问题,请与我们的办公室联系。

## 注意事项

- 用户 ID(The User ID)和密码(password)的保密性是至关重要的一不能给其他人.
- 这是一种为父母监控孩子进展的特权,它受 PPS(波特兰公立学校) Acceptable Use Policy(可接受的使用政策)的管制。
- 请允许老师一些时间登记分数。
- 缺少的作业可能会被用不同的方式计算。请与您的孩子和/或他们的老师查实 他们班级的具体政策。
- 如果有问题,请与您的孩子,老师,顾问(counselor),或校长交谈。